REV-OO MLS/13/18

### MASTER OF LIB. & INFO. SCIENCE

### Third Semester

### WEB TECHNOLOGIES

#### MLS-30S

Duration: 3Hrs. Full Marks: 70

Part-A (Objective) =20 Part-B (Descriptive) =50

## (PART-B: Descriptive)

Duration: 1 hr.20 mins.

Marks:25

Answer any *four* from *Question no.* 2 to 8 *Question no.* 1 is compulsory.

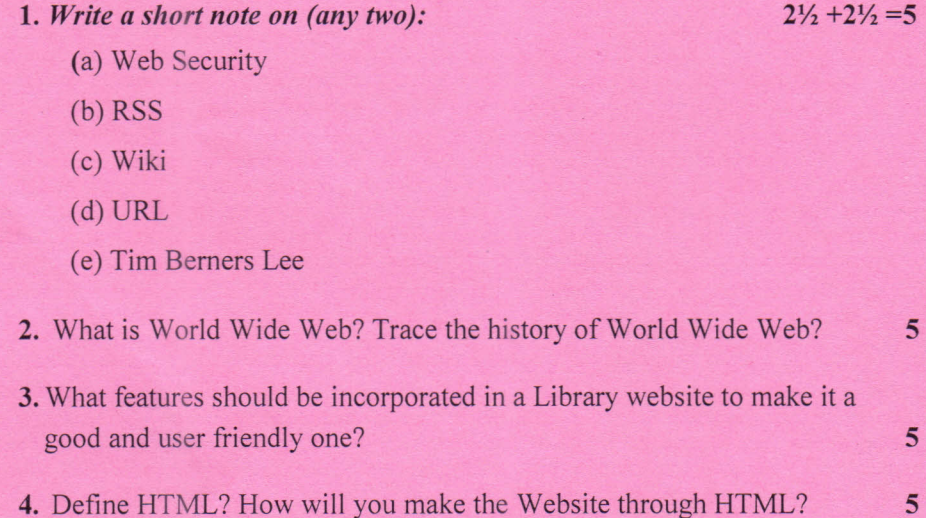

5. What is Web 3.0? What are the implications of Library 3.0? 5

**\*\*\*\*\***

2016/12

REV-OO  $MLS/13/18$  2016/12

# MASTER OF LIBRARY AND INFORMATION SCIENCE

## Third Semester

# WEB TECHNOLOGIES

## $(MLS - 305)$

Duration: 20 minutes Marks - 20

```
(PART A - Objective Type)
```
A. Choose the correct answer:  $(1 \times 20=20)$ 

- 1. Which of the following tag is used to mark a beginning of paragraph? (a)  $\langle TD \rangle$  (b)  $\langle Br \rangle$  (c)  $\langle P \rangle$  (d)  $\langle TR \rangle$
- 2. CSS stands for?
	- (a) Central Style Sheets (b) Common Style Sheets
	- (c) Cascading Style Sheets (d) Control Style Sheets
- 3. A Gigabyte is equal to (a) 1024 Megabytes (c) 1024 Terabytes (b) 1024 Kilobytes (d) 1024 Bytes
- 4. The tot al number of class of IP address are (a) 3 (b) 4 (c) 5 (d) 9
- 5. Hypertext in HTML is simply is simply a piece of text that works as a (a) Packet (b) Set (c) Link (d) Document
- 6. Tags can have attributes to provide additional information about the HTML elements on the

(a) Web page (b) Brower (c) Internet (d) document

- 7. Users browse the sites that give the quality and volume of the ............ (a)Data (b) Web page (c) Pages (d) Drive
- 8. A file, which explains how the screen is sectioned into frames ,is called a: (a)Web page (b) Processing (c) Packet (d) Frameset
- 9. Which is multiuser system (a)DOS (c) LAN-system (b) UNIX -system  $(d)$  B & C only
- 10. Which of the following tag is used to mark a beginning of Break? (a)  $\langle TD \rangle$  (b)  $\langle Br \rangle$  (c)  $\langle P \rangle$  (d)  $\langle TR \rangle$
- 11. Which of the following is a correct format of Email address?
	- (a) name $@$ website $@$ info (c) www.nameofebsite.com (b) name $@$ website.info (d) name.website.com

12. HTML is used to create

- (a) machine language program (b) high level program
- (c) web page (d) web server

13.The process of transferring files from a computer on the Internet to your computer

•

is called

(a) Uploading (b)Forwarding (c) FTP (d)Downloading

14. A Web site's front page /main page is called (a) Browser Page (c) Home Page (b) Search Page (d) Bookmark 15. Which one of the following is not a search engine? (a) Bing (b) Google (c) Yahoo (d) Windows 16. A computer on internet are identified by : (a) e-mail address (c) IP address (b) street address (d) None of the above 17. Moving from one website to another is called (a) Downloading (c) Uploading 18. Full form of HTML is: (a) Hyper Text Markup Language (c) Hyper Text Managing Links (b) Browsing (d) Attachment (b) Hyper Text Manipulation Language (d) Hyper Text Manipulating Links 19. Which of the following is called as protocol in the URL ? (a) HTTP (b) WWW (c) .COM (d) .in 20. Whenever user opens any website then main page is called as \_ (a) Back End Page (c) Home Page (b) Dead End (d) None of these

\*\*\*\*\*